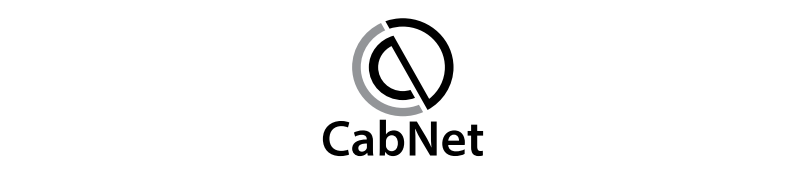

Date & Time : Friday, the 30th day of July 2021 at 10.00 a.m. *(Registration No. 201401045803 (1121987-D))* **CABNET HOLDINGS BERHAD CABNET HOLDINGS BERHAD**

*(Incorporated in Malaysia) (Registration No. 201401045803 (1121987-D)) (Incorporated in Malaysia)*

# **ADMINISTRATIVE GUIDE FOR THE FULLY VIRTUAL EGM**

Date & Time : Friday, the 30<sup>th</sup> day of July 2021 at 10.00 a.m. Broadcast Venue : Online Meeting Platform provided by Tricor Investor & Issuing House Date & Time : Friday, the 30<sup>th</sup> day of July 2021 at 10.00 a.m. Broadcast Venue : Online Meeting Platform provided by Tricor Investor & Issuing House **Services Sdn Bhd in Malaysia** Services Sdn Bhd in Malaysia

 $\mathbf{M} \cdot \mathbf{s}^{\text{th}} \approx \mathbf{D} \cdot \mathbf{b}^{\text{th}} \mathbf{f} \cdot \mathbf{s}^{\text{th}}$  $m_{\text{S}}$  market entities supervisor registered by the SC shall operator with a cordinate with a cordinate with  $\frac{m_{\text{S}}}{m_{\text{S}}}$ Meeting Platform : https://tiih.online

#### the applicable Standard Operating Procedures ("**SOPs**") issued by the authorities during the Emergency Ordinance and various forms of Movement Control Order ("**MCO**"). The SC had, **ORDINARY RESOLUTION 1 PRECAUTIONARY MEASURES AGAINST THE CORONAVIRUS DISEASE ("COVID-19")**

- The Securities Commission Malaysia ("SC") had, on 13 January 2021, announced that capital mate of equations commission malaysia (SO) had, on 15 January 2021, announced that capital market entities supervised, licensed or registered by the SC shall operate in accordance with the applicable Standard Operating Procedures ("SOPs") issued by the authorities during the entify of all alternative and Stations forms of Movement' Control Order (**MCC**). The SC had,<br>on 1 June 2021, issued a revised Guidance Note on the Conduct of General Meetings for Listed Issuers ("SC Guidance Note") which states that only fully virtual meetings will be allowed during **COV** COVID**and online remote via Remote via Remote Participation and Voting ("Remote Supervaluation")** factors when  $\alpha$ are applicable Standard Operating Procedures (SOPS) issued by the additiontles during the Emergency Ordinance and various forms of Movement Control Order ("**MCO**"). The SC had, **THAT SUBJECT THAT SUBJECT THAT SUBJECT THE CONDITIONS OF A CONDITION** THE CONDITIONS OF A CONDITIONS OF A CONDITIONS, INCLUDING THE PROVIDED OF A CONDITIONS, INCLUDING THE PROVIDED OF A CONDITIONS OF A CONDITIONS OF A CON full MCO (FMCO), subject to the requirements under the prevailing and applicable SOPs.
- In line with the Government's directive and SC Guidance Note above to curb the spread of COVID-19, the Company will conduct the EGM on a fully virtual basis through live streaming and omne remote voting via remote r antipation and voting (**KPV**) facilities which are<br>available on Tricor Investor & Issuing House Services Sdn Bhd's ("**Tricor**") **TIIH Online** website at https://tiih.online. COVID-19, the Company will conduct the LOM on **a runy virtual basis through live streaming**<br>and online remote voting via Remote Participation and Voting ("RPV") facilities which are available on Tricor Investor & Issuing House Services Sdn Bhd's ("**Tricor**") **TIIH Online** website<br>et https://tijb.online of  $t$  the SPA, including and additions, and additions, and additions made thereto from times  $t$
- The venue of the EGM is strictly for the purpose of complying with Section 327(2) of the the meeting. No shareholders/ proxy(ies) from the public will be physically present at the appointing the Chairman of the Meeting as your proxy to attend and vote on your proxy to attend and vote on your behalf at the Meeting and vote on your behalf at the Meeting at the Meeting at the Meeting at the Meeting at **AND THAT** the Board be and is hereby authorised to do or procure and secure all acts, deeds and the meeting. No shareholders/ proxy(ies) from the public will be physically present at the<br>meeting varus  $\alpha$  is matter and  $\alpha$  or appropriate to implement, give function  $\alpha$ Companies Act 2016 which requires the Chairman of the Meeting to be at the main venue of meeting venue.
- We strongly encourage you to attend the EGM via the RPV facilities. You may also consider appointing the chairman or the meeting as your proxy to attend and vete on your behan at the the arrangements of the Company's EGM at short notice.  $\mathcal{L}_{\mathcal{A}}$  is well check the Company's website website any condition, the Chairman of the Matting and was the manufactured and was the parameter or and  $\alpha$  as the Board may be seen as the Board may be seen as the Board may be seen as the Board may be seen as the Board may be appointing the Chairman of the Meeting as your proxy to attend and vote on your behalf at the<br>ECM **EGM**
- Due to the constant evolving COVID-19 situation in Malaysia, we may be required to change or announcements for the latest updates on the status of the EGM. the arrangements of the Company's EGM at short notice. Kindly check the Company's website
- take all relevant precautionary measures as advised. LEE COMPANY WILCONDING IN ODSERVE THE ANNUELLIES ISSUED BY THE MILIST. take all relevant precautionary measures as advised. The Company will continue to observe the quidelines issued by the Ministry of Health and will

#### ▪ The RPV facilities are available on Tricor's **TIIH Online** website at https://tiih.online. REMOTE PARTICIPATION AND VOTING ("RPV") FACILITIES

- $\mathcal{L}$  shareholders are to attend the form of real time submits of typed texts  $\mathcal{L}$  $\Gamma$ be DDV fooil ■ The RPV facilities are available on Tricor's **TIIH Online** website at <u>https://tiih.online</u>.
	- Shareholders are to attend, speak (in the form of real time submission of typed texts) and vote (collectively, "participate") remotely at the EGM using RPV facilities from Tricor.
	- Kindly refer to "Procedures to Remote Participation and Voting via RPV Facilities" as set out *exercise all or any of his rights to attend, participate, speak and vote in his stead.*  below for the requirements and procedures.

### **PROCEDURES TO REMOTE PARTICIPATION AND VOTING VIA RPV FACILITIES**

i. Register as a Please rea **SU** • Using your computer, access to website at https://tiih.online. ne procedures below to engage in remote participation through live followed by a comparison by the KFV facilities. ▪ Please read and follow the procedures below to engage in remote participation through live streaming and online remote voting at the EGM using the RPV facilities:

### **BEFORE THE EGM DAY**

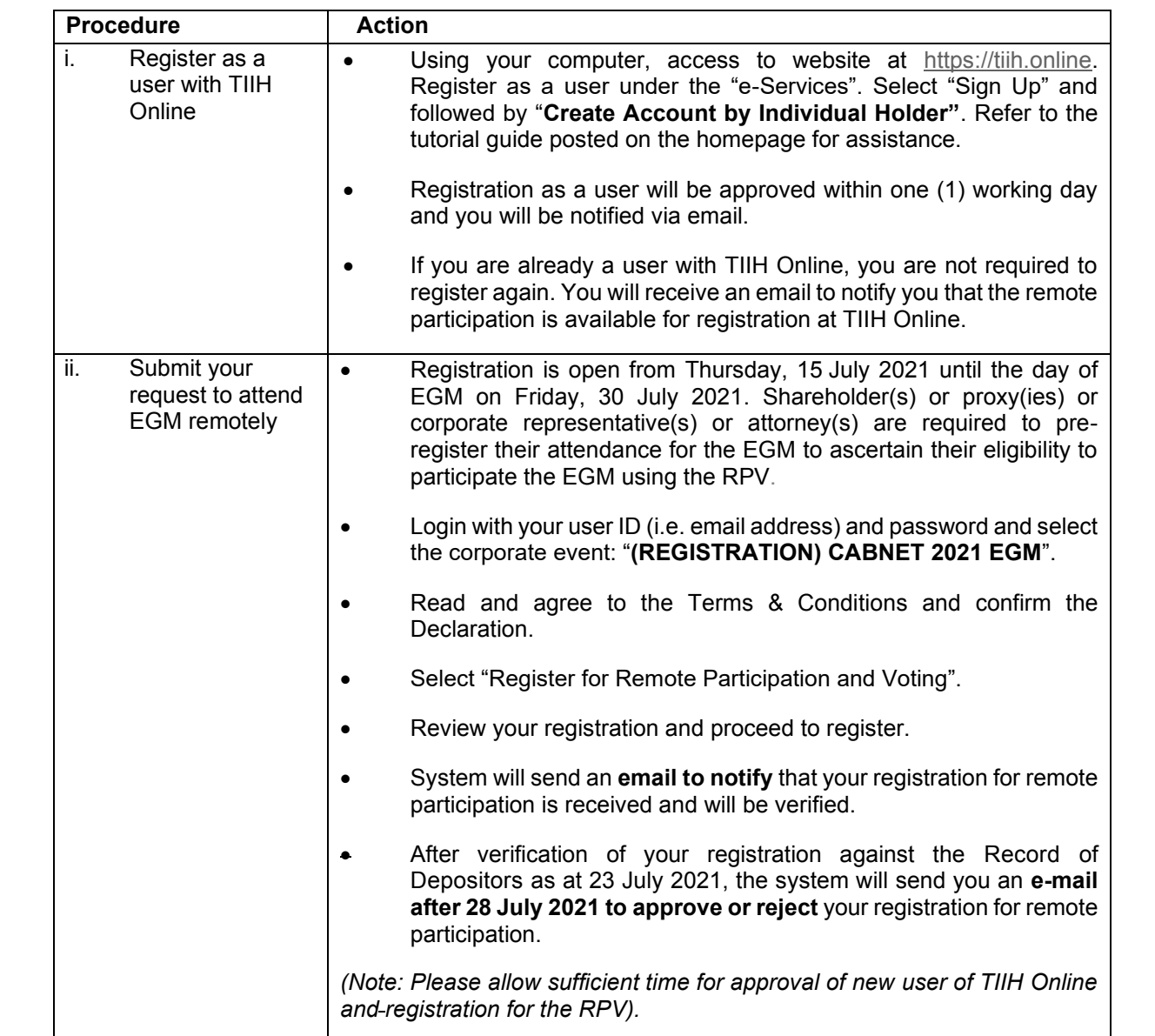

# <u>ON THE EGM DAY</u>

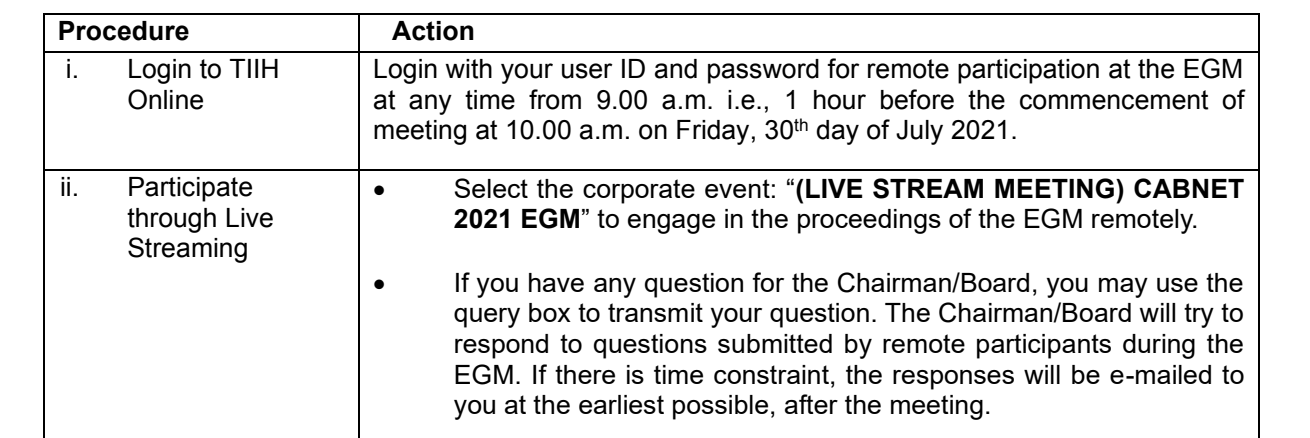

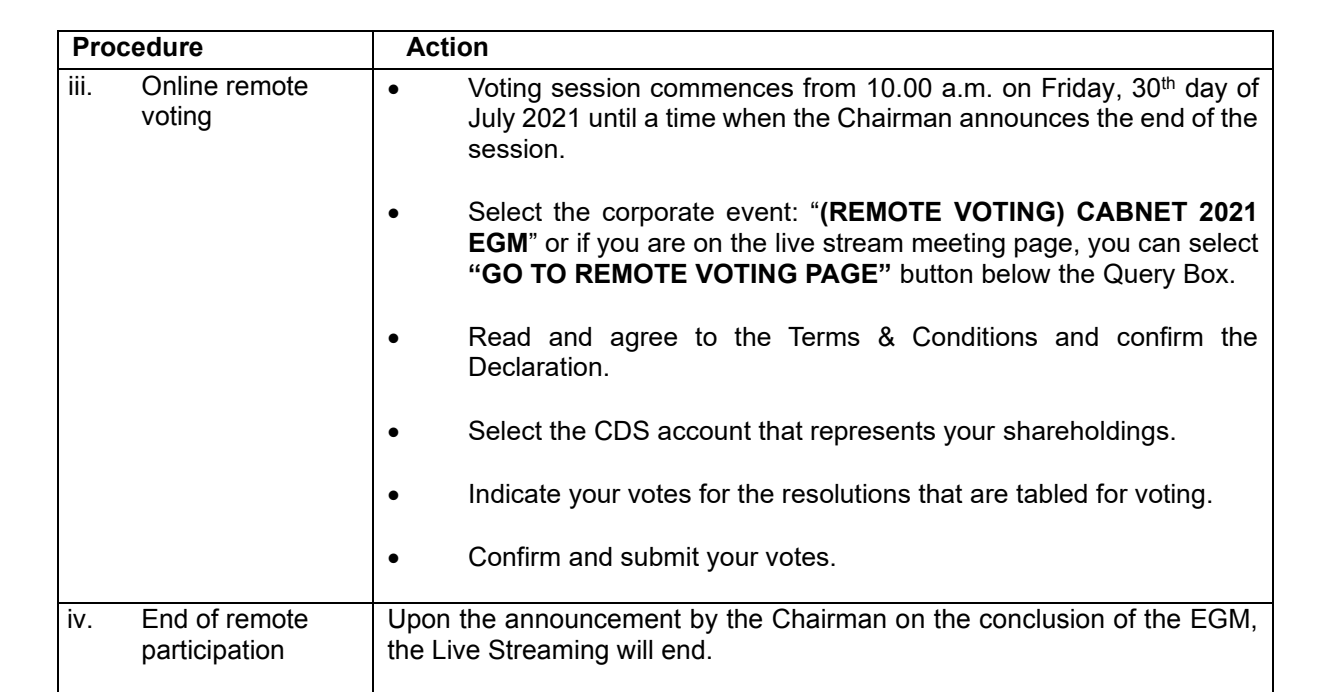

#### Note to users of the RPV facilities: **Note that and stability and stability is dependent on the bandwidth and sta** of the internet at your location and the device you use.

- the live stream meeting and to vote remotely. Your login to TIIH Online on the day of meeting will indicate your presence at the virtual meeting. (i) Should your registration for RPV be approved, we will make available to you the rights to join
	- (ii) The quality of your connection to the live broadcast is dependent on the bandwidth and stability of the internet at your location and the device you use.
- approximative event year encounter any issues with logging in, connection to the live stream incerting on<br>online voting on the meeting day, kindly call Tricor Help Line at 011-40805616 / 011-40803168  $F_{\text{S}}$  For the purpose of determining when  $\frac{1}{\sqrt{2}}$  at temperature shall be entitled to attend the EGM via RPV,  $\frac{1}{\sqrt{2}}$ (iii) In the event you encounter any issues with logging-in, connection to the live stream meeting or / 011-40803169 / 011-40803170 for assistance or e-mail to tiih.online@my.tricorglobal.com for assistance.

### APPOINTMENT OF PROXY/CORPORATE REPRESENTATIVE/ATTORNEY

- $\bullet$  For the purpose of determining whether a member shall be entitled to attend the EGM via RPV, the Company shall refer to the Record of Depositors and only a depositor whose name appears<br>the Company shall refer to the Record of Depositors and only a depositor whose name appears on the Record of Depositors as at 25 July 2021 shall be ele<br>appoint proxies to participate and/or vote on his/her behalf. on the Record of Depositors as at 23 July 2021 shall be entitled to attend the said meeting or
- **■** In view that the EGM will be conducted on a fully virtual basis, a member can appoint the Chairman of the Meeting as his/her proxy and indicate the voting instruction in the Form of Proxy.
	- $\bullet$  If you wish to participate in the EGM yourself, please do not submit any Form of Proxy for the EGM. You will not be allowed to participate in the EGM together with a proxy appointed by you.
	- **10.00 a.m.**: (i) In Hard copy: deposited or submitted in the following manner not later than **Wednesday, 28 July 2021** at  $B_{\rm s}$  , which is the Registered office at  $S_{\rm s}$ .  $S_{\rm s}$  ,  $S_{\rm s}$  ,  $S_{\rm s}$  ,  $S_{\rm s}$  ,  $S_{\rm s}$  ,  $S_{\rm s}$ ▪ Accordingly, proxy forms and/or documents relating to the appointment of proxy/corporate representative/attorney for the EGM whether in hard copy or by electronic means shall be **10.00 a.m.**:
		- (i) In Hard copy:  $\overline{a}$  and  $\overline{b}$  and  $\overline{b}$

By hand or post to the Registered office at Suite  $5.11 \& 5.12$ ,  $5<sup>th</sup>$  Floor, Menara TJB, No. 9, Jalan Syed Mohd. Mufti, 80000 Johor Bahru, Johor;

# (ii) By Electronic form:

Services". Select "Sign Up" and followed by "**Create Account by Suprificult Proxy forms electronically via Theory of the superiority of the superiority of the superiority of the superiority of the superiority of the superiority of the superiority of the superiority of the s** tutorial guide posted on the home posted on the home posted on the home posted on the home posted on the set as All shareholders can have the option to submit proxy forms electronically via TIIH Online and the steps to submit are summarised below: All shareholders can have the option to submit proxy forms electronically via TIIH Online and the steps to submit are summarised below: All shareholders can have the option to submit proxy forms electronically via TIIH Online and the steps to submit are summarised below:

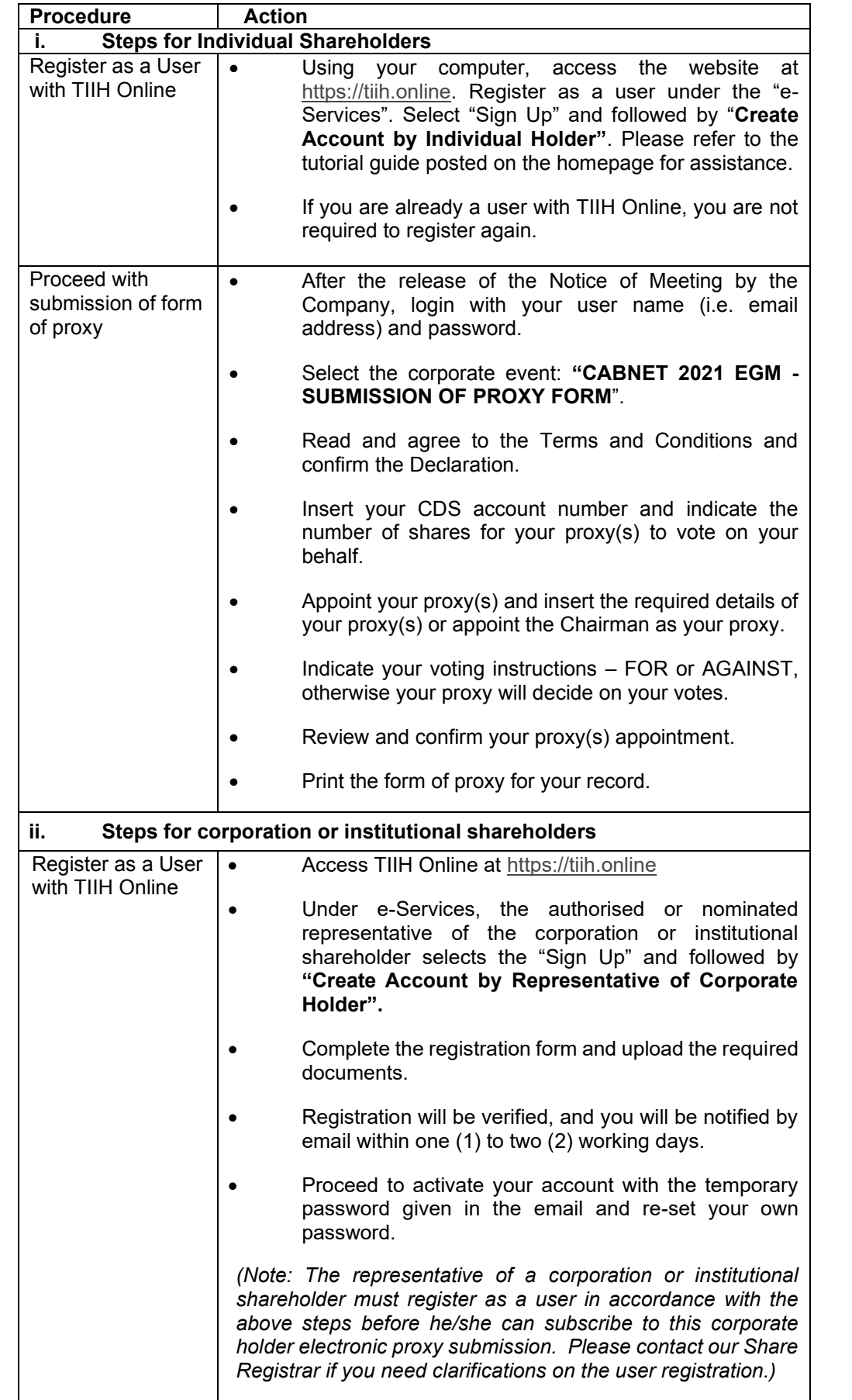

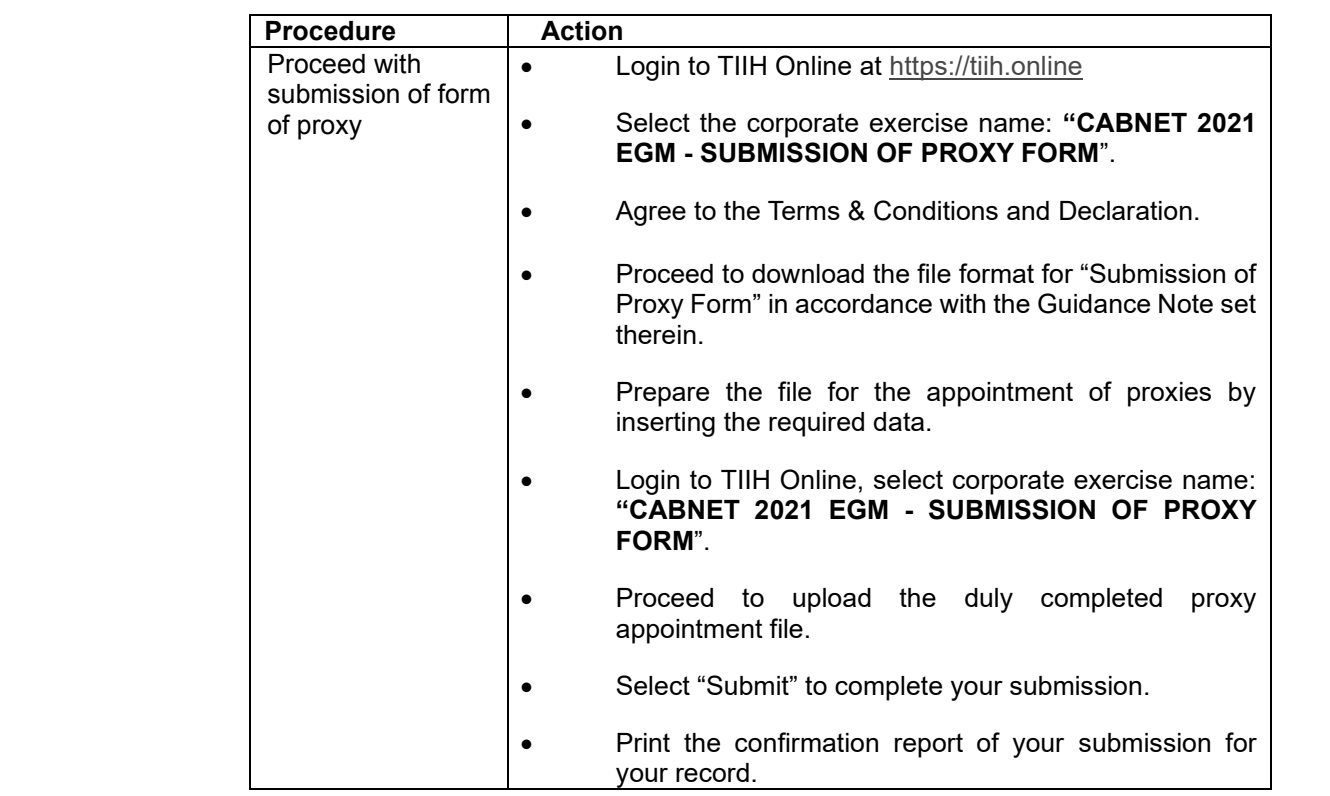

#### **PULL VUTING** provides at the representative representatives on the resolution on the resolution on the resolution **POLL VOTING**

- The voting at the EGM will be conducted by poll in accordance with Rule 8.31A of Bursa Malaysia Securities Berhad's ACE Market Listing Requirements. The Company has appointed Tricor as Poll Administrator to conduct the poll by way of electronic voting (e-voting).  $T_{\rm c}$  as Poll Administrator to conduct the poll by way of electronic voting (e-voting (e-voting).
- at any time from 10.00 a.m. on 30 July 2021 but before the end of the voting session which will be announced by the Chairman of the meeting. Kindly feler to Procedures to Remote<br>Participation and Voting via RPV Facilities" provided above for guidance on how to vote be announced by the Chairman of the meeting. Kindly refer to "Procedures to Remote remotely via TIIH Online. The vote of guidance on how to vote  $\sim$  guidance on how to vote  $\sim$   $\sim$ remotely via TIIH Online. Members/ proxies/ corporate representatives/ attorneys can proceed to vote on the resolution
- **Upon completion of the voting session for the EGM, the Scrutineers will verify the poll results** followed by the Chairman's declaration whether the resolutions are duly passed. followed by the Chairman's declaration whether the resolutions are duly passed.

### PRE-MEETING SUBMISSION OF QUESTIONS **THE BOARD OF DIRECTORS VI**

■ The Board recognises that the EGM is a valuable opportunity for the Board to engage with The Board recognises that the EGM is a valuable opportunity for the Board to engage with shareholders. In order to enhance the efficiency of the proceedings of the EGM, shareholders submit it electronically no later than Wednesday, 28 July 2021 at 10.00 a.m.. The Board of may in advance, before the EGM, submit questions to the Board of Directors via Tricor's TIIH Online website at https://tiih.online, by selecting "e-Services" to login, post your questions and Directors will endeavor to address the questions received at the FGM Directors will endeavor to address the questions received at the EGM. Directors will endeavor to address the questions received at the EGM.

# **NO DOOR GIFTS/FOOD VOUCHERS**

- $\bullet$  There will be no distribution of door gifts or food vouchers for the EGM as the meeting will be conducted on a fully virtual basis. conducted on a fully virtual basis of  $\mathcal{L}$
- **ENQUIRIES** understanding in these challenging times.<br>
understanding in these challenging times. understanding in these challenging times. The Company would like to thank all its shareholders for their kind co-operation and

#### $\blacksquare$ 9299 during office hours i.e., from 8.30 a.m. to 5.30 p.m. (Monday to Friday). **ENQUIRIES ENQUIRIES**

9299 during office hours i.e., from 8.30 a.m. to 5.30 p.m. (Monday to Friday).  $\frac{3}{3}$ If you have any questions prior to the EGM, please contact the Share Registrar, Tricor at +603-2783